## **■インターネット接続確認**

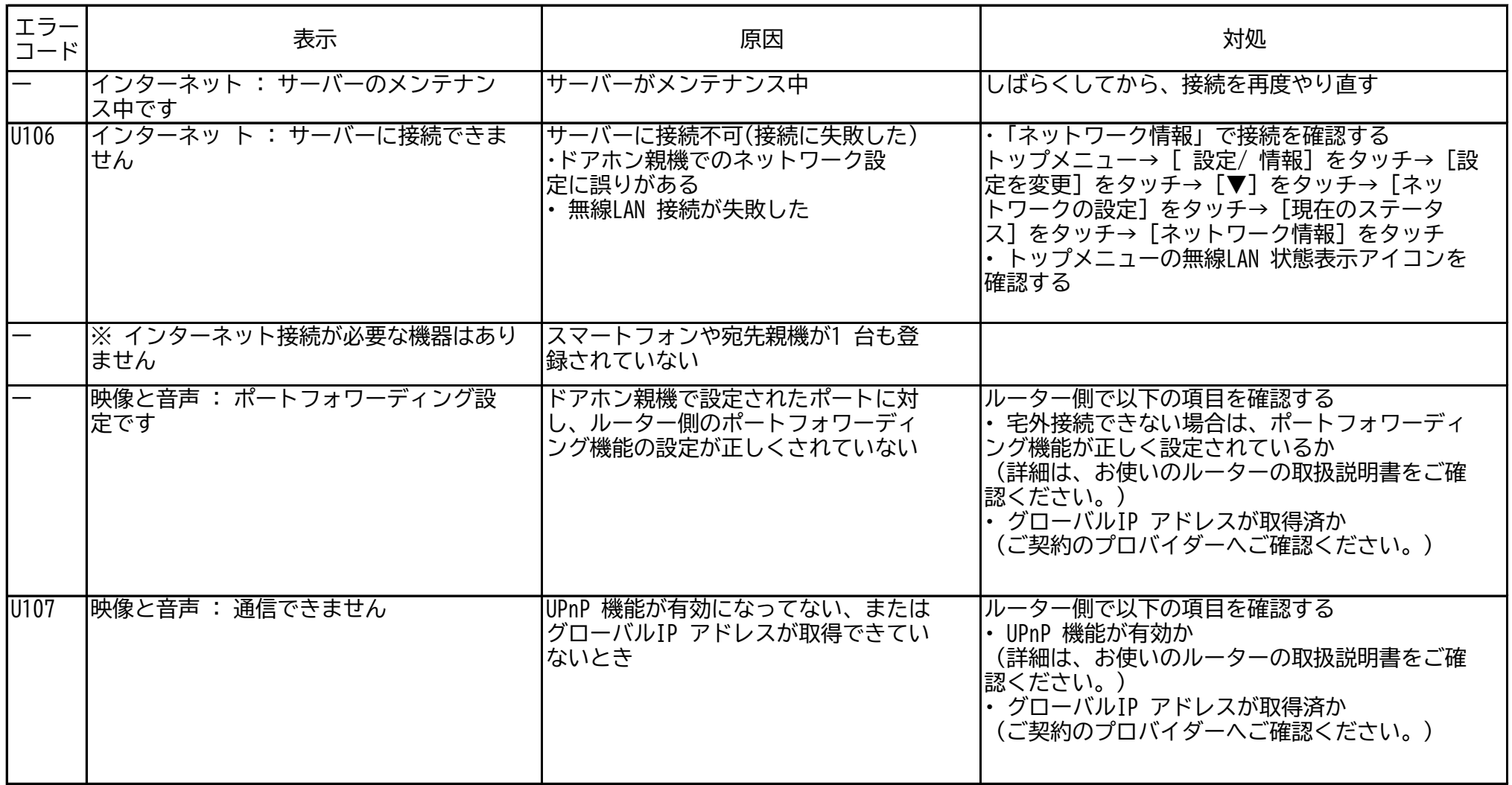